## Djelem

Chochek

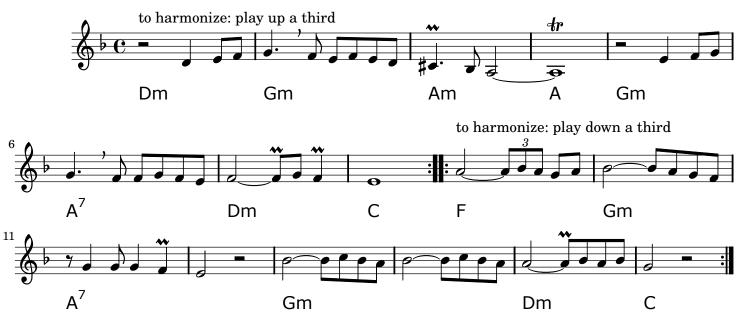